# **Distribution EOLE - Tâche #21388**

Scénario # 21165 (Terminé (Sprint)): Traitement express MEN (37-39)

# **Le timeout du client Creole ne devait pas être dépendant du contexte**

18/09/2017 14:41 - Joël Cuissinat

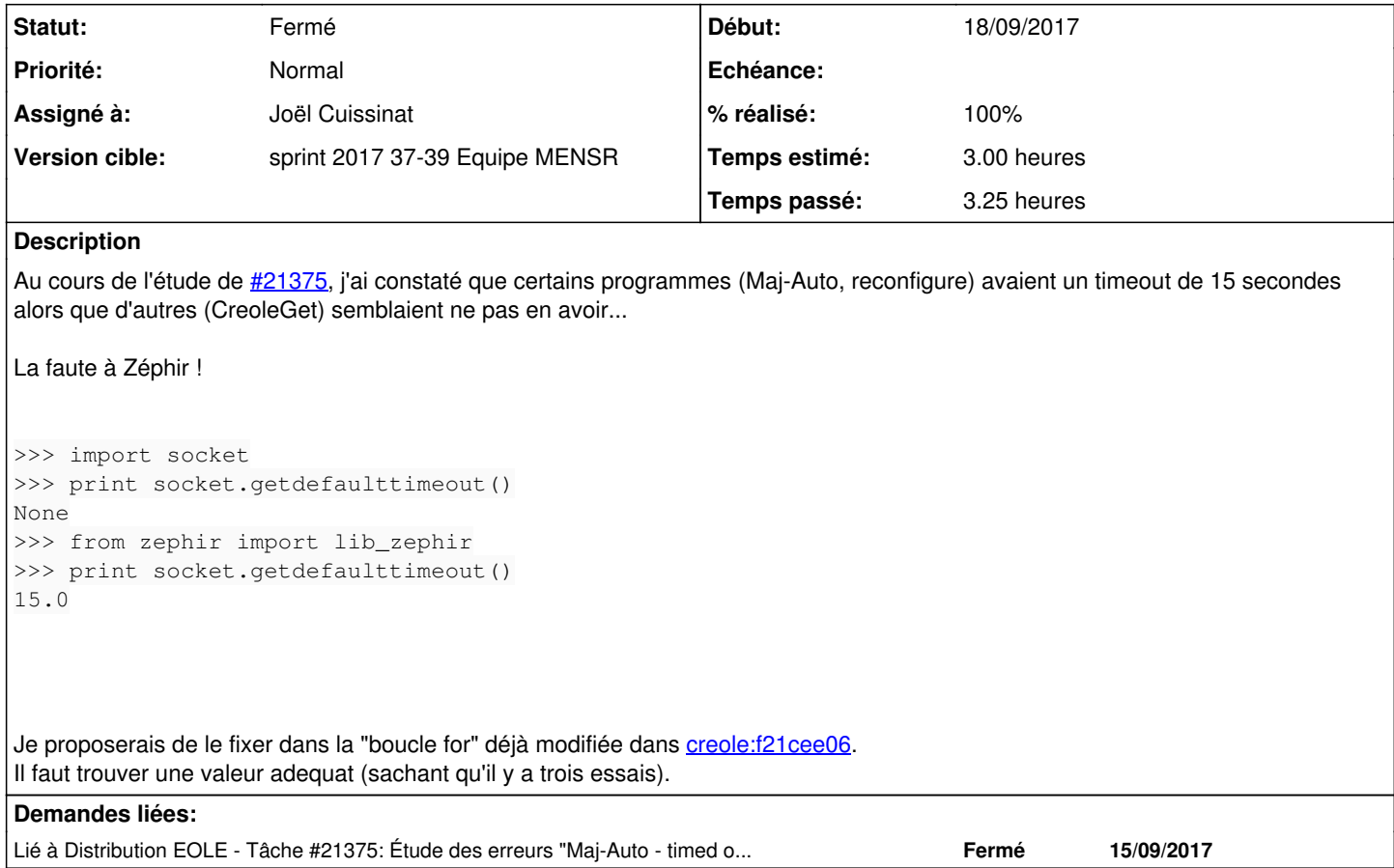

## **Révisions associées**

# **Révision efa10612 - 22/09/2017 11:40 - Joël Cuissinat**

Utilisation du timeout eventlet pour le client Creole

Ref: #21388

### **Révision 6ad201b8 - 22/09/2017 11:41 - Joël Cuissinat**

Update translation

Ref: #21388

# **Historique**

## **#1 - 21/09/2017 15:33 - Joël Cuissinat**

*- Statut changé de Nouveau à En cours*

# **#2 - 21/09/2017 15:33 - Joël Cuissinat**

*- Assigné à mis à Joël Cuissinat*

# **#3 - 21/09/2017 15:54 - Joël Cuissinat**

*- Restant à faire (heures) changé de 3.0 à 2.0*

#### **#4 - 22/09/2017 11:43 - Joël Cuissinat**

*- % réalisé changé de 0 à 100*

*- Restant à faire (heures) changé de 2.0 à 0.25*

La méthode de test est la même que celle décrite dans [#21375#note-1,](https://dev-eole.ac-dijon.fr/issues/21375#note-1) ce signalement remplace d'ailleurs le précédent :o

### **#5 - 22/09/2017 11:45 - Joël Cuissinat**

*- Lié à Tâche #21375: Étude des erreurs "Maj-Auto - timed out" visibles dans Jenkins ajouté*

#### **#6 - 25/09/2017 09:42 - Scrum Master**

*- Statut changé de En cours à Résolu*

#### **#7 - 25/09/2017 15:47 - Daniel Dehennin**

*- Restant à faire (heures) changé de 0.25 à 0.0*

#### **#8 - 25/09/2017 15:49 - Daniel Dehennin**

Pour tester :

#### 1. Arrêter **creoled**

service creoled stop

#### 2. Exécuter une boucle d'écoute sur le port 8000

root@amonecole-eclair:~# for i in  $\{1..10\}$ ; do nc -l -p 8000 127.0.0.1; done

#### 3. Exécuter un CreoleGet en mode debug

```
root@amonecole-eclair:~# time CreoleGet --debug eole_release
creole.client - Erreur de connexion '5 seconds', essai 1/3
creole.client - Erreur de connexion 'socket.error: [Errno 111] ECONNREFUSED', essai 2/3
creole.client - Erreur de connexion '5 seconds', essai 3/3
root - Erreur HTTP : le service creoled n'a pas répondu dans les délais
Traceback (most recent call last):
   File "/usr/bin/CreoleGet", line 114, in main
        output(client.get_creole(var, **kwargs))
    File "/usr/lib/python2.7/dist-packages/creole/client.py", line 433, in get_creole
        ret = self.get('/creole', *args, variable=name, **kwargs)
    File "/usr/lib/python2.7/dist-packages/creole/client.py", line 392, in get
        ret = self.request('/get', path, **kwargs)
    File "/usr/lib/python2.7/dist-packages/creole/client.py", line 319, in request
        ret = self._request(self.url + command + path, **kwargs)
    File "/usr/lib/python2.7/dist-packages/creole/client.py", line 298, in _request
        raise TimeoutCreoleClientError(msg.format(err))
TimeoutCreoleClientError: Erreur HTTP : le service creoled n'a pas répondu dans les délais
real    0m14.059s
```
user 0m0.132s sys 0m0.020s

# **#9 - 26/09/2017 09:25 - Daniel Dehennin**

*- Statut changé de Résolu à Fermé*